### Netac®

" Netac "

™ **iMuz™ OnlyDisk™ <mark>™ SAFE</mark>™** Netac **Netac<sup>®</sup> ® U-SAFE<sup>®</sup> ® Netac** Netac

Netac

Netac

Netac

Netac

http://www.netac.com.cn Netac 800-830-3662

Q/Netac 006

ZL 99117225.6 ZL 00114081.7 US 6829672

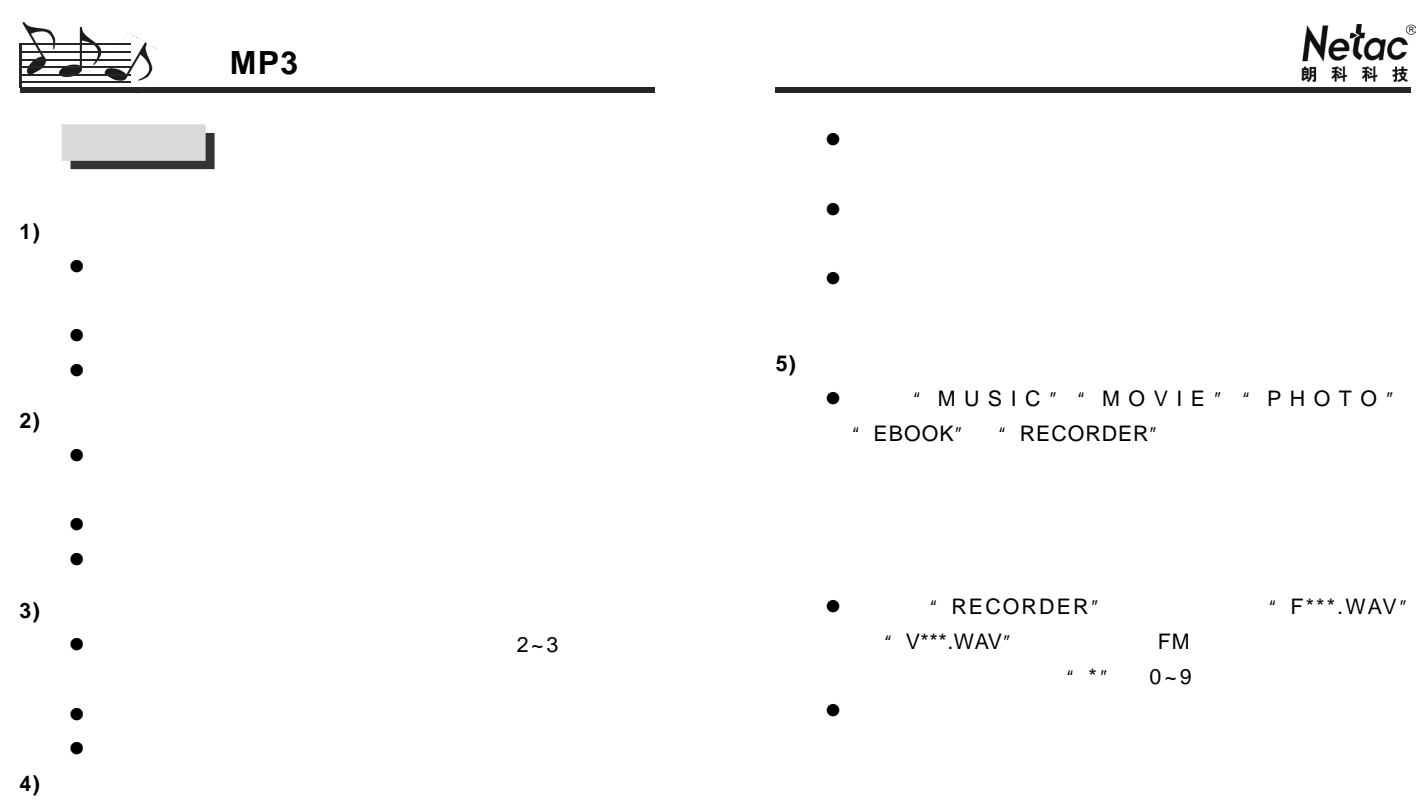

- $\bullet$
- l  $\bullet$
- Windows 98 Windows 98

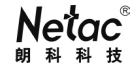

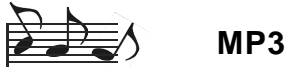

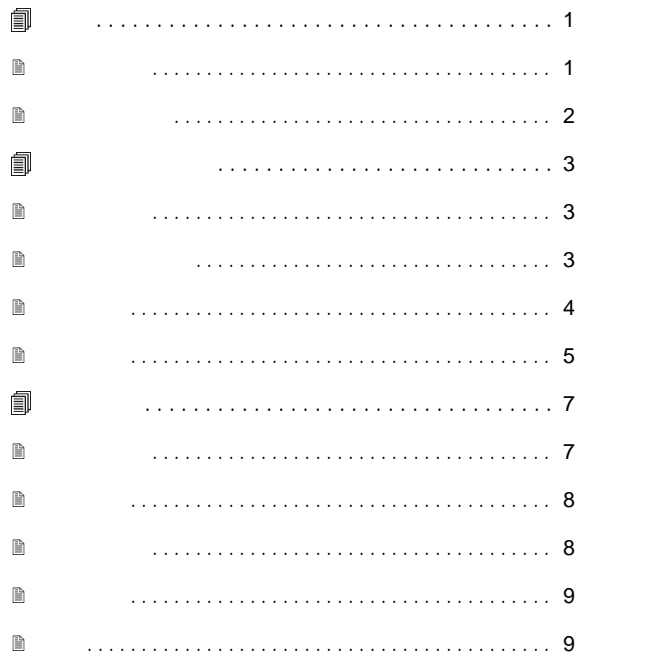

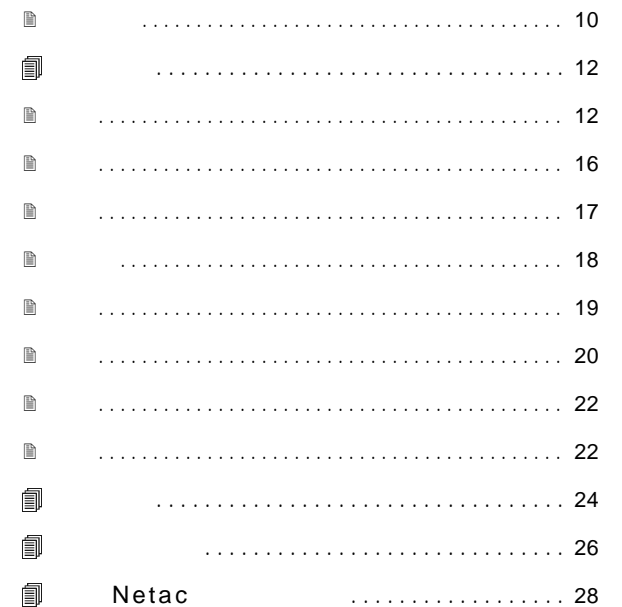

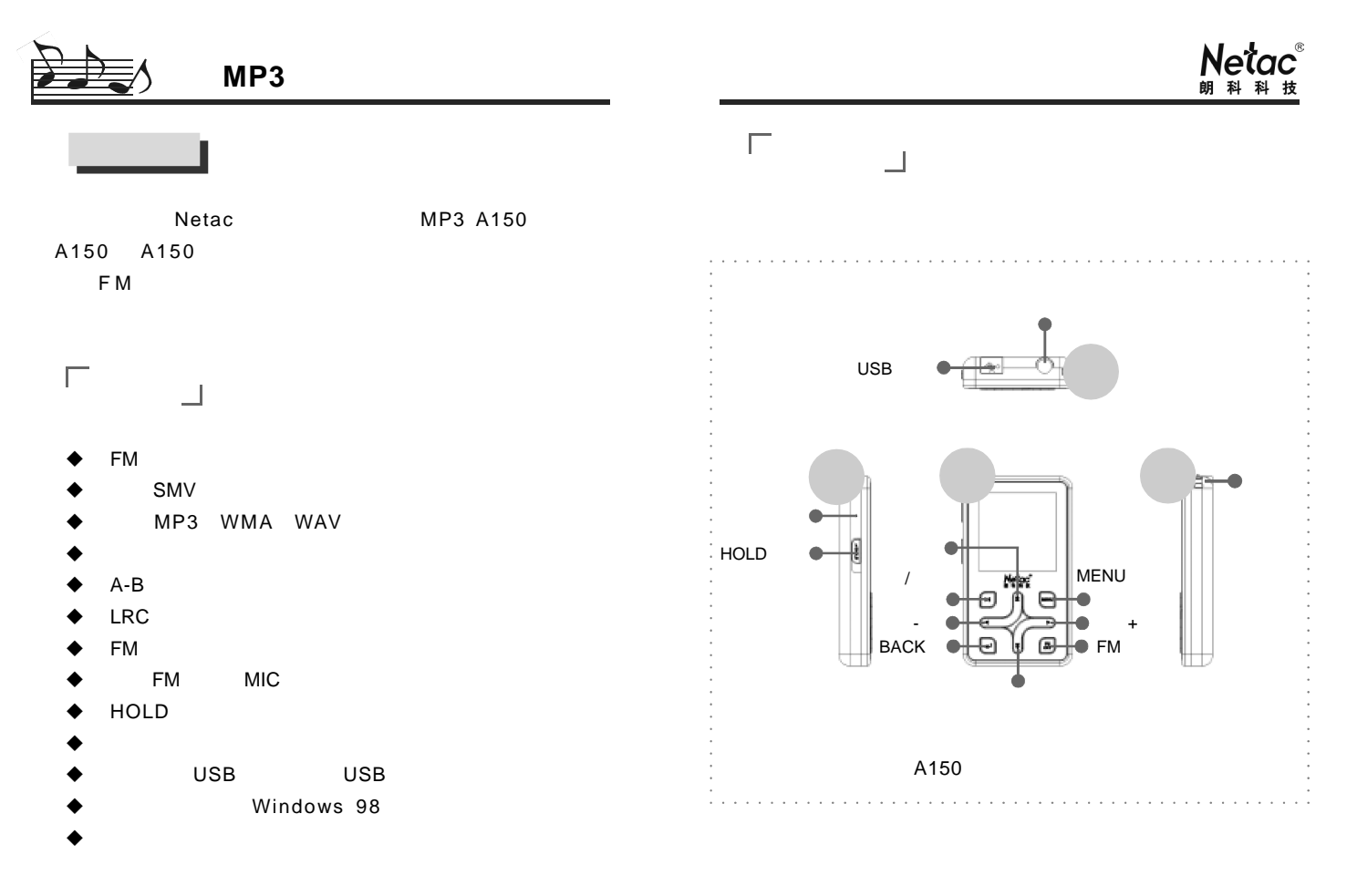

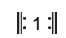

 $\|2\|$ 

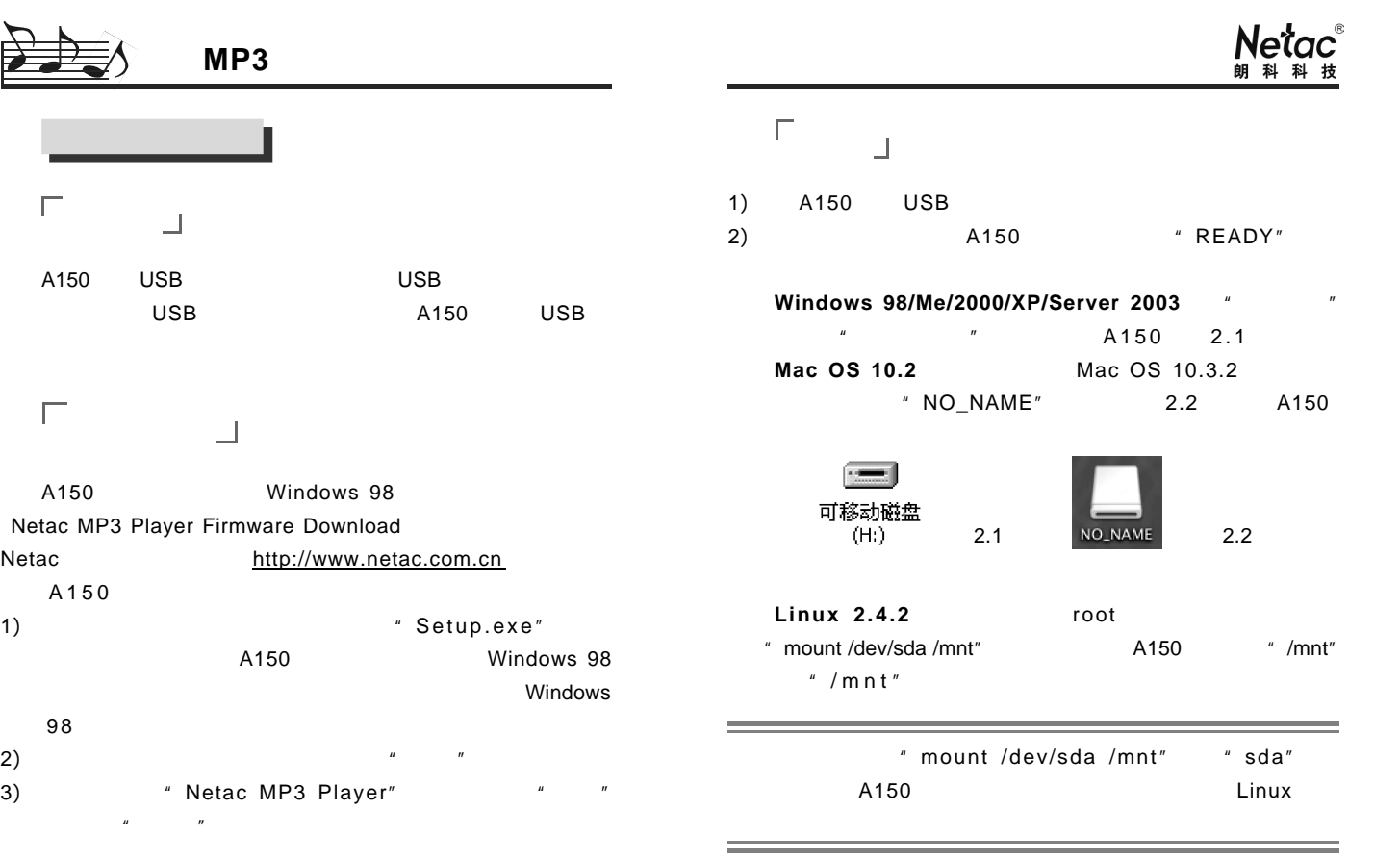

 $\| 3 \|$ 

 $||: 4 : ||$ 

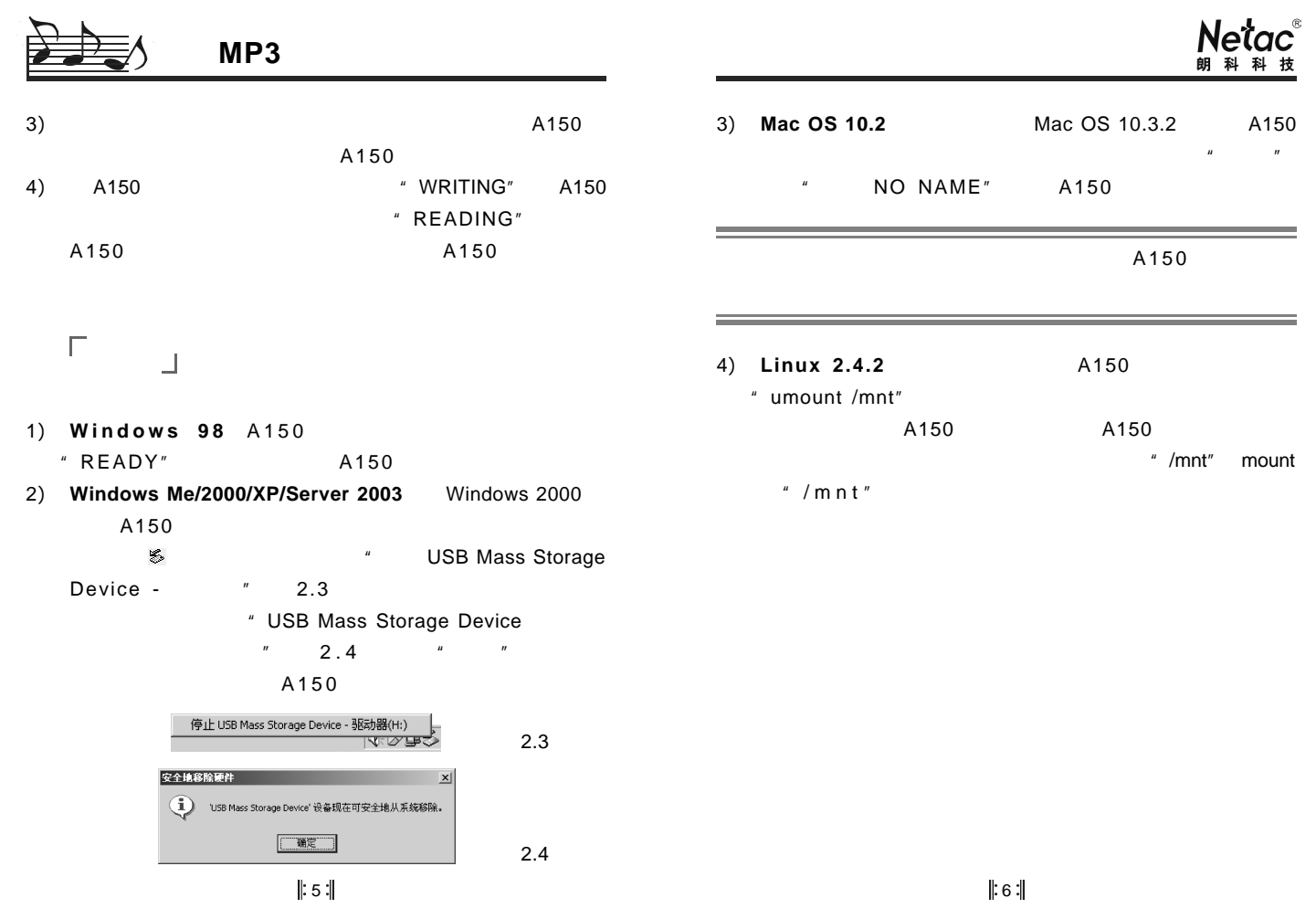

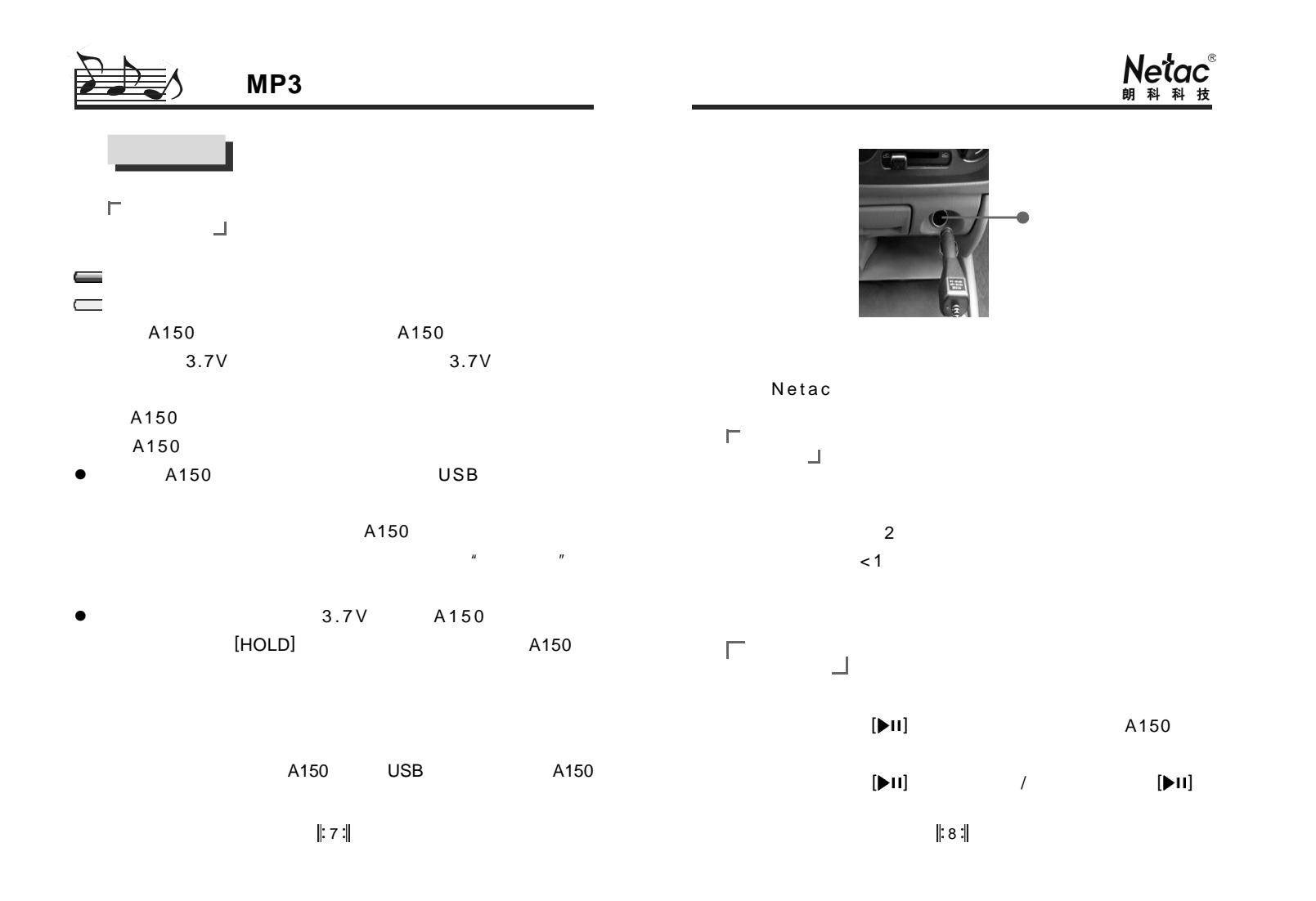

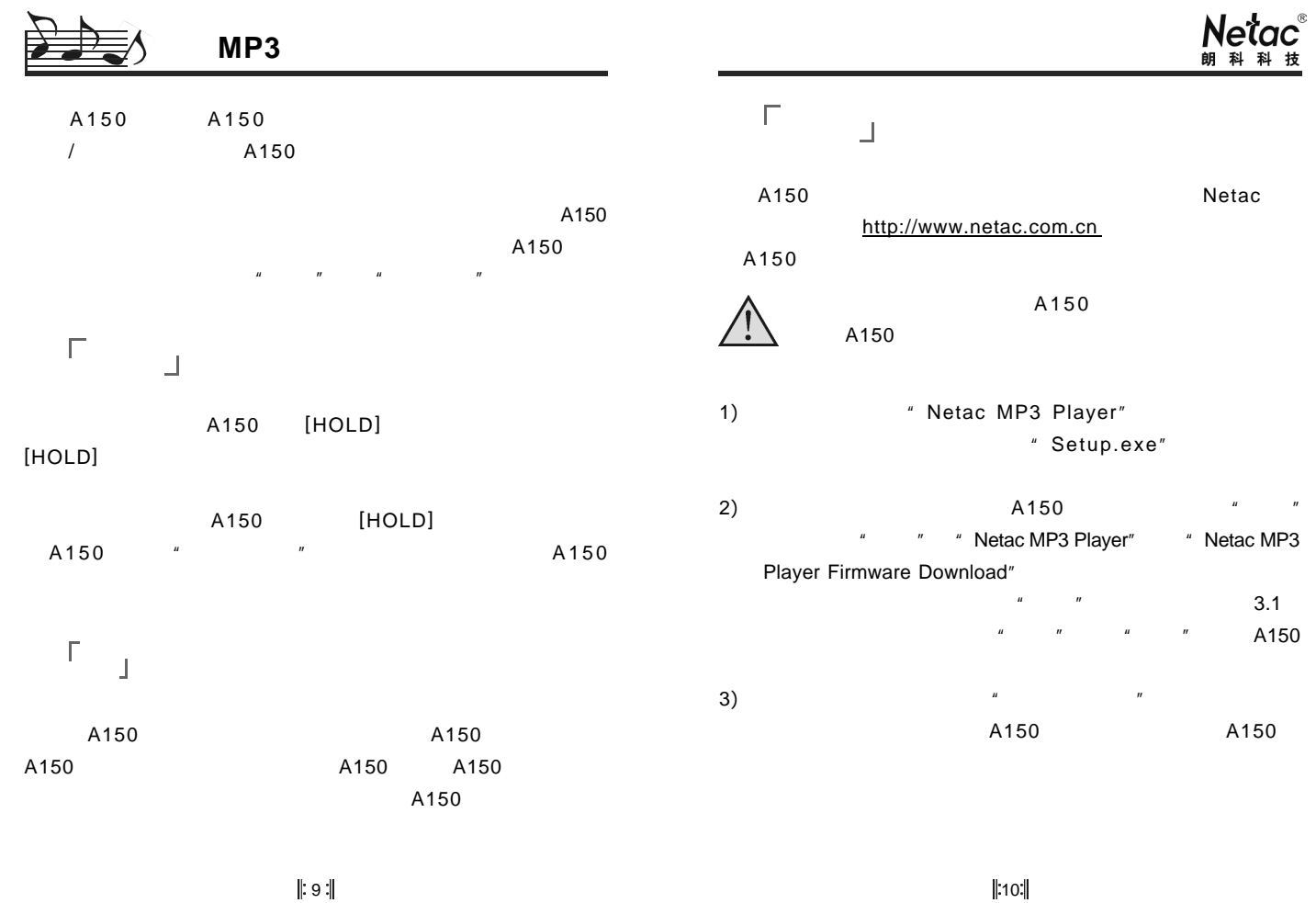

 $\| 10 \cdot \|$ 

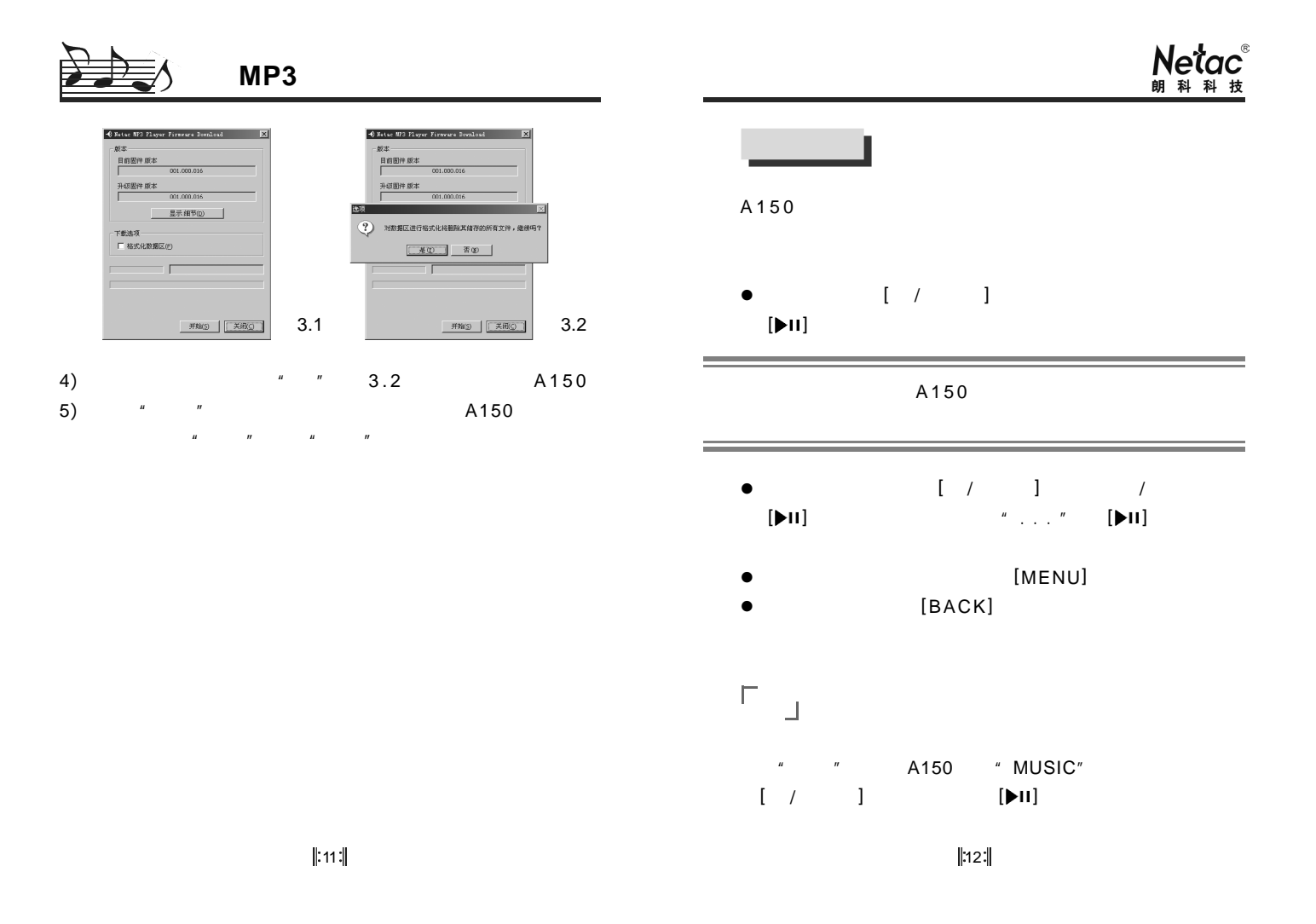

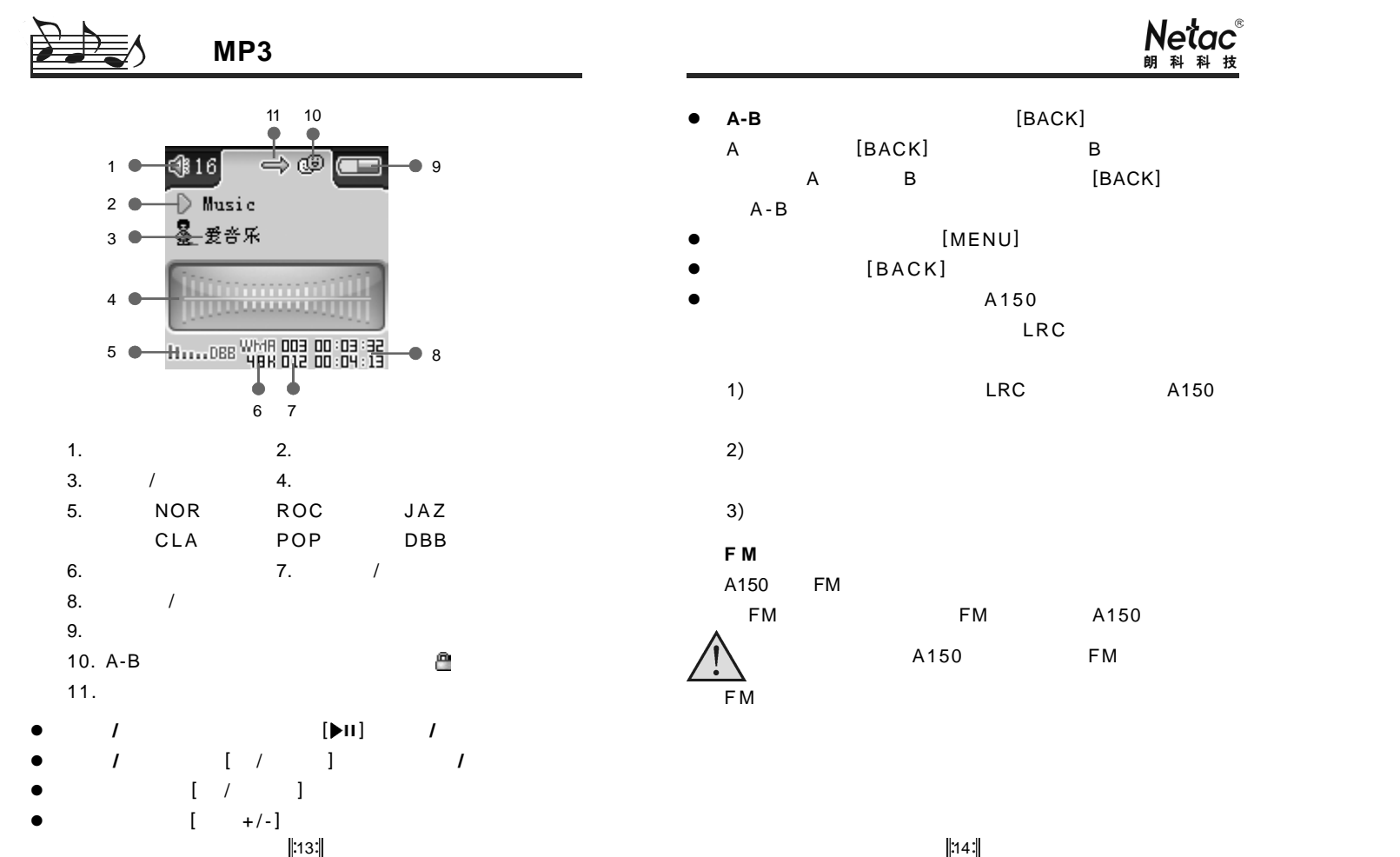

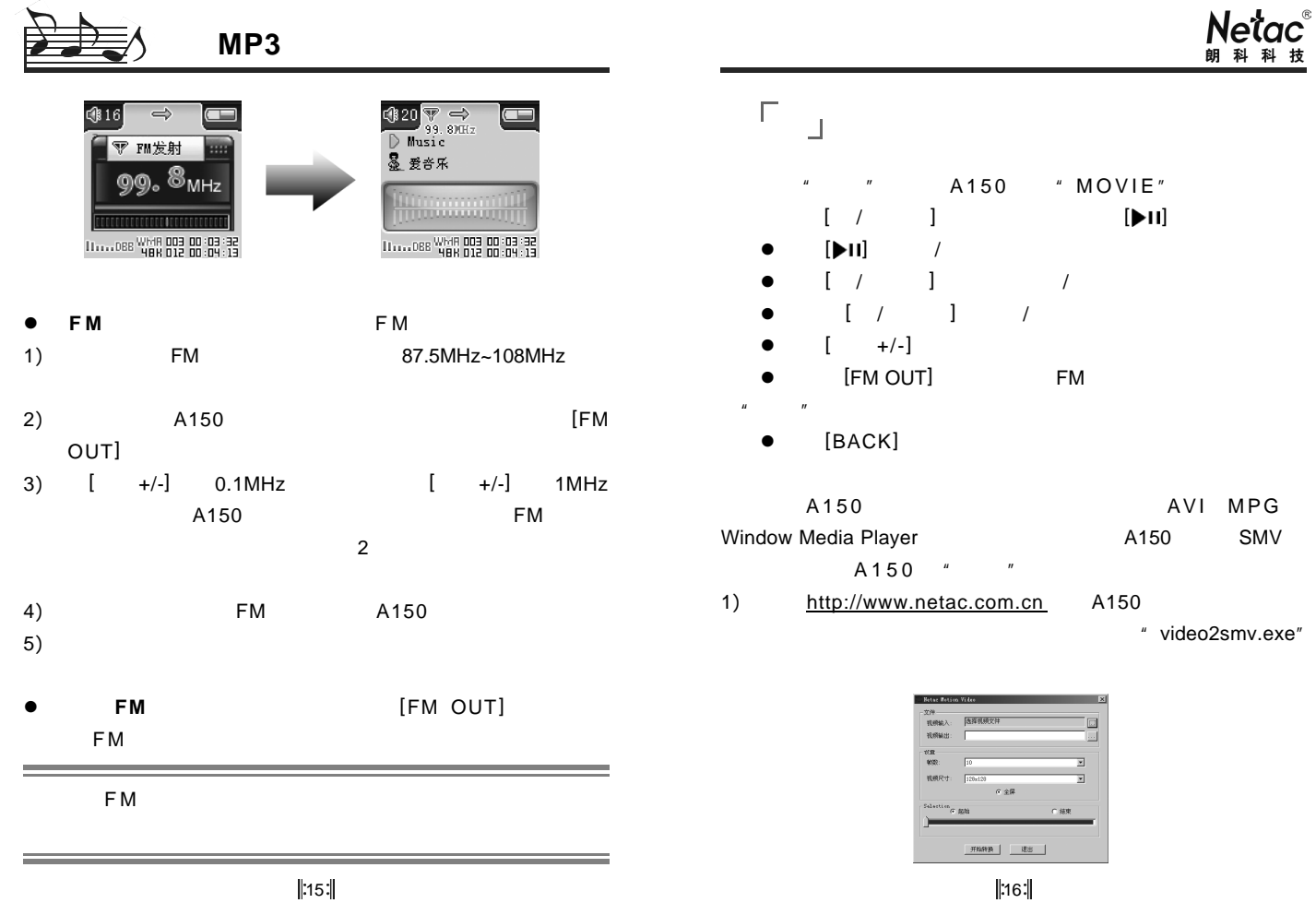

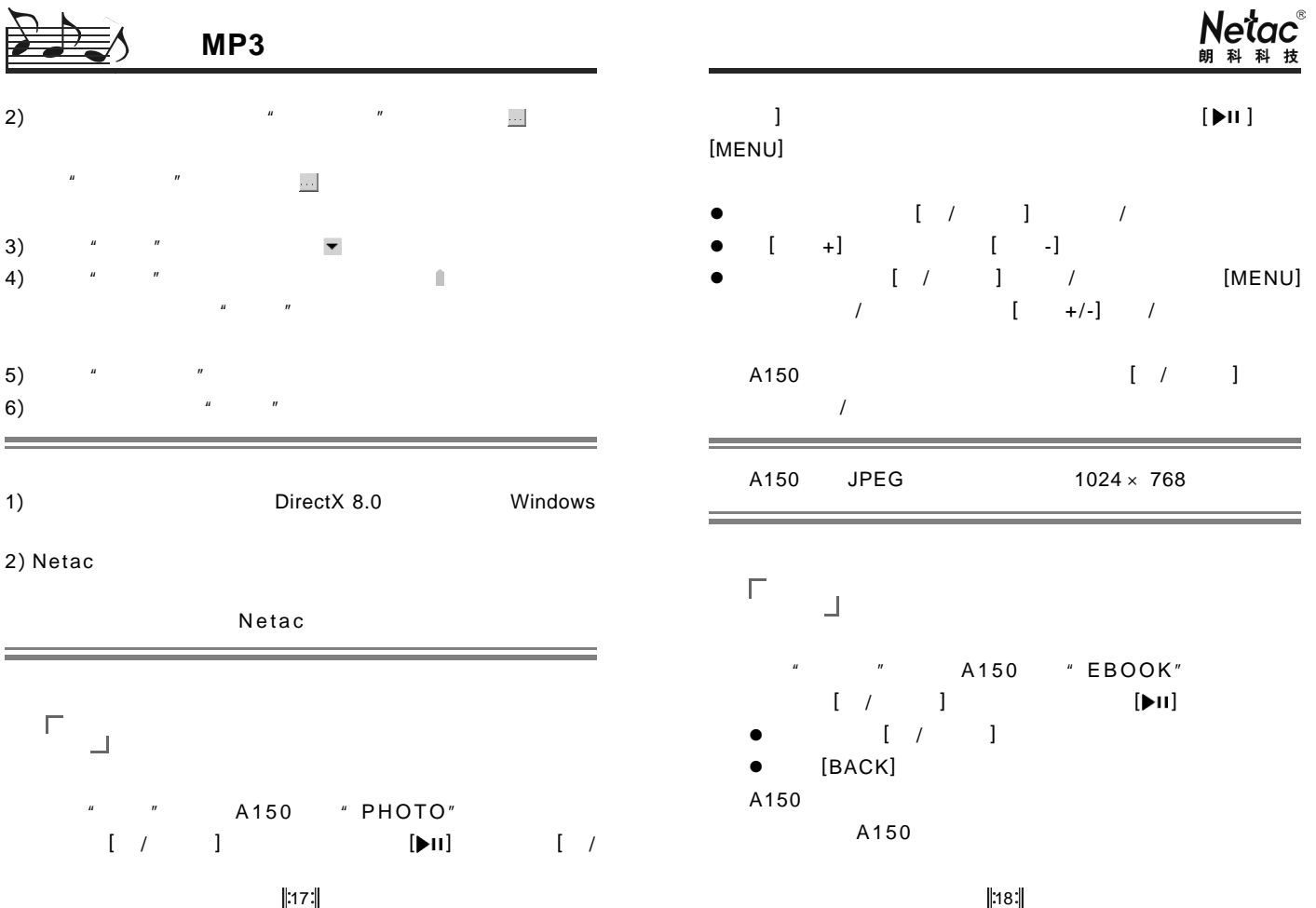

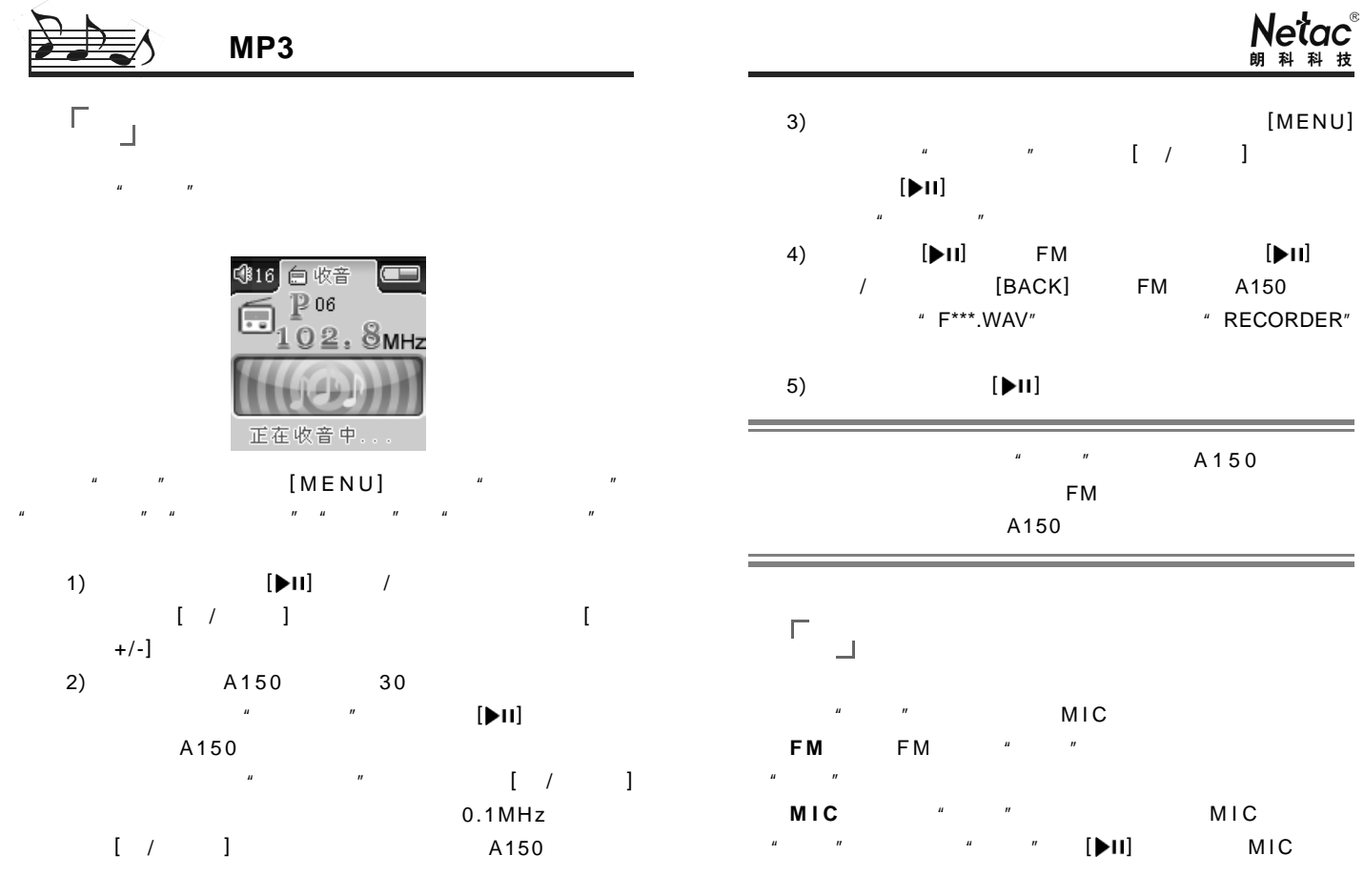

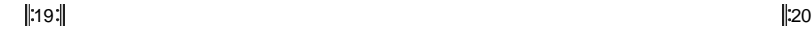

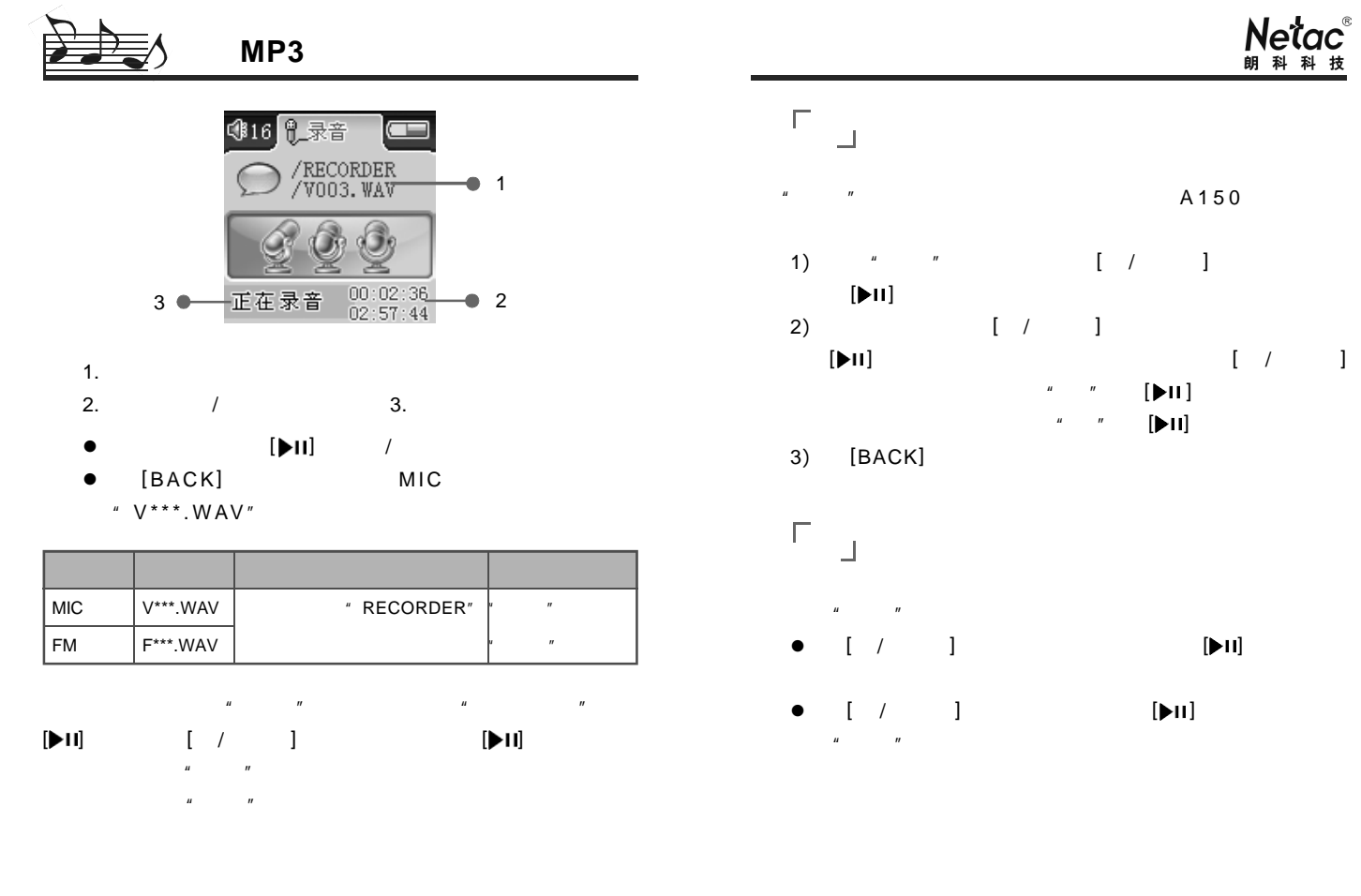

 $\| 21 \|$ 

 $\|22\|$ 

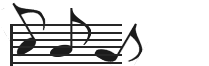

车载 **MP3**

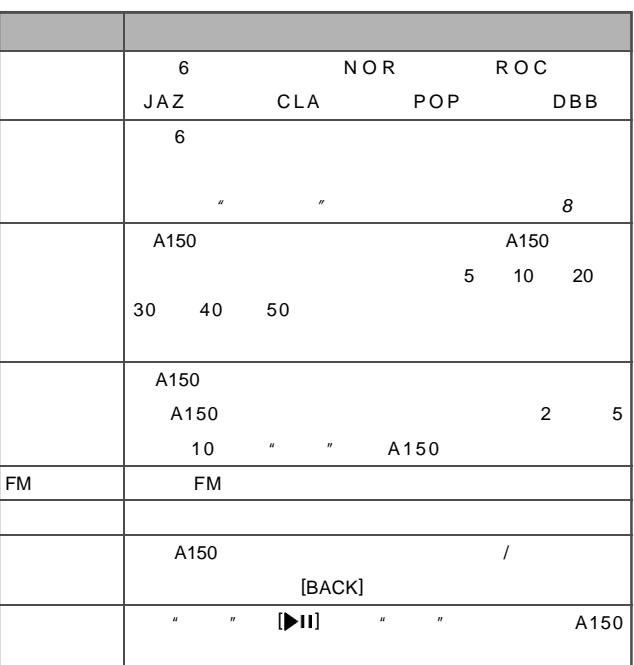

# $Ne^t$ ac

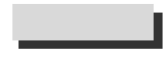

Netac

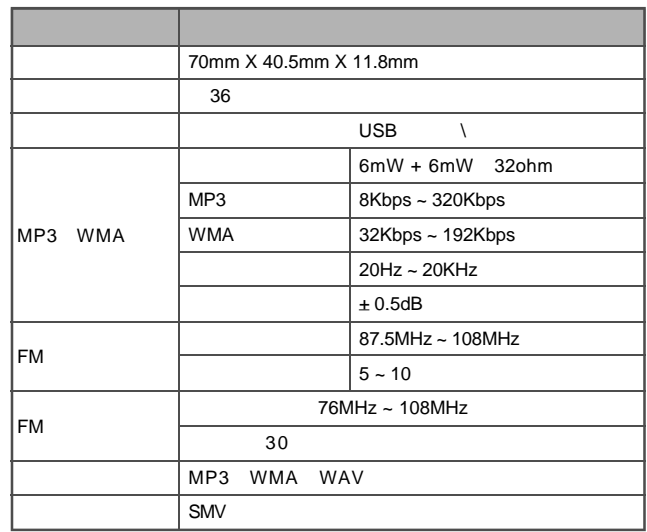

 $\| 23 \|$ 

 $||24||$ 

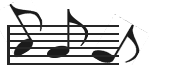

#### 车载 **MP3**

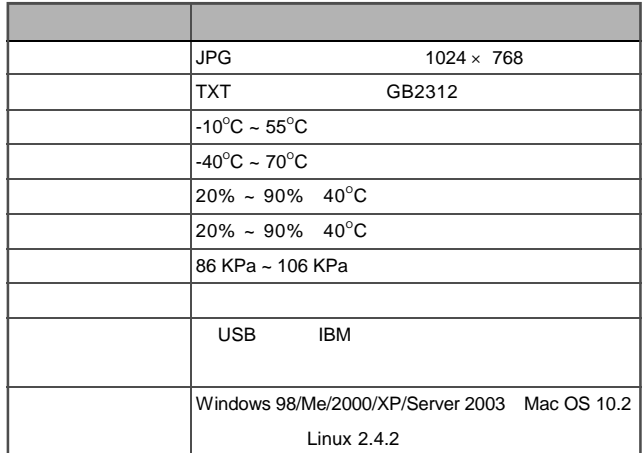

## Netac®

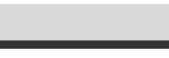

A150

Netac

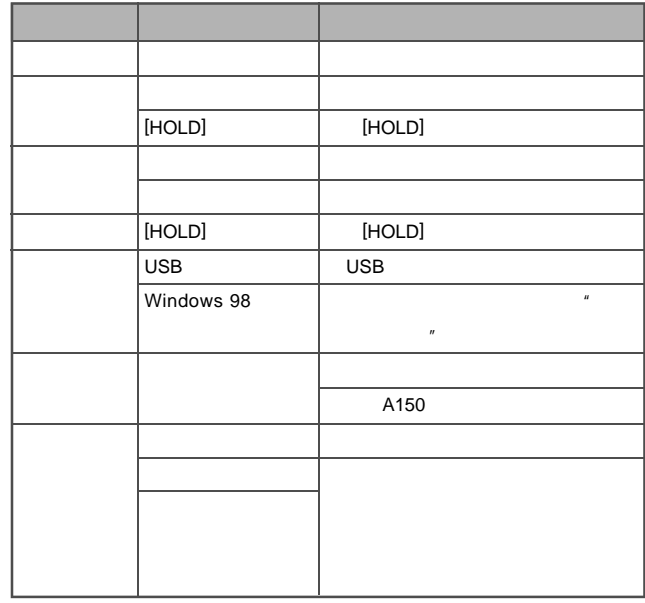

 $\| 25 \|$ 

 $\| 26 \|$ 

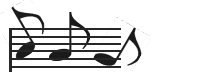

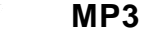

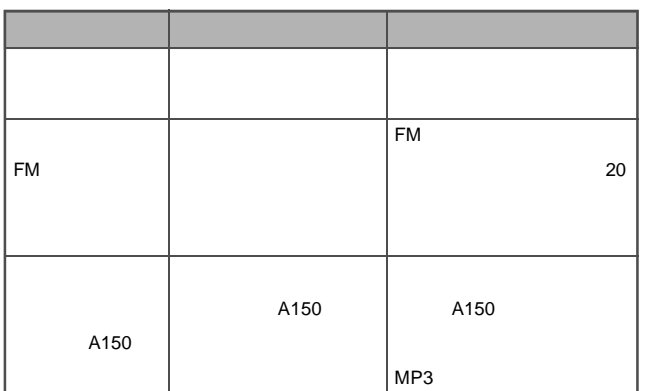

Netac®

#### **Netac(** )

Netac Technology Co., Ltd.

518057 800-830-3662 0755-26727800 0755-26727573 0755-26727520 26727510 26727500 传真 0755-26727620 http://www.netac.com.cn E-mail sales@netac.com support@netac.com

info@netac.com

27 28